## **УДОСТОВЕРЕНИЕ** О ПОВЫШЕНИИ КВАЛИФИКАЦИИ

Настоящее удостоверение свидетельствует о том, что

#### Ботяновская

(фамилия, имя, отчество)

Ирина Владимировна

26 апреля 2022

 $\Pi$ O

г. по

18 мая 2022

ООО «Инфоурок» прошел (-ла) обучение в (на)

образовательного учреждения (подразделения) дополнительного профессионального образования)

программе повышения квалификации

вание проблемы, темы, программы дополнительного профессионального образования)

«Организация работы с обучающимися с ограниченными возможностями здоровья (ОВЗ) в соответствии с ФГОС»

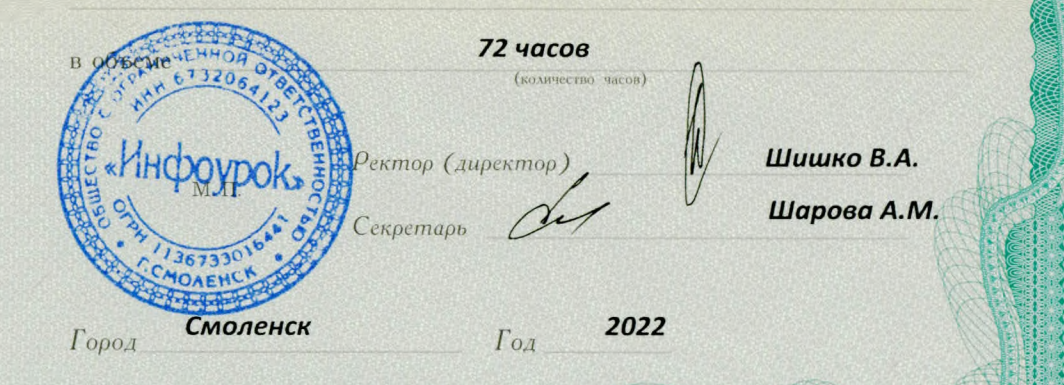

Удостоверение является документом установленного образца о повышении квалификации

Регистрационный номер

332493

ПК 00334456

## **УДОСТОВЕРЕНИЕ** О ПОВЫШЕНИИ КВАЛИФИКАЦИИ

Настоящее удостоверение свидетельствует о том, что

Ботяновская

г. по

(фамилия, имя, отчество) Ирина Владимировна

прошел (-ла) обучение в (на)

11 июля 2022

по

VAAAAAAAAAAAAAAAAAAA A A SAAAAAAAAA

000 «Инфоурок»

27 июля 2022

образовательного учреждения (подразделения) дополнительного профессионального образования)

программе повышения квалификации (наименование проблемы, темы, программы дополнительного профессионального образования)

«Особенности введения и реализации обновленного ФГОС ООО»

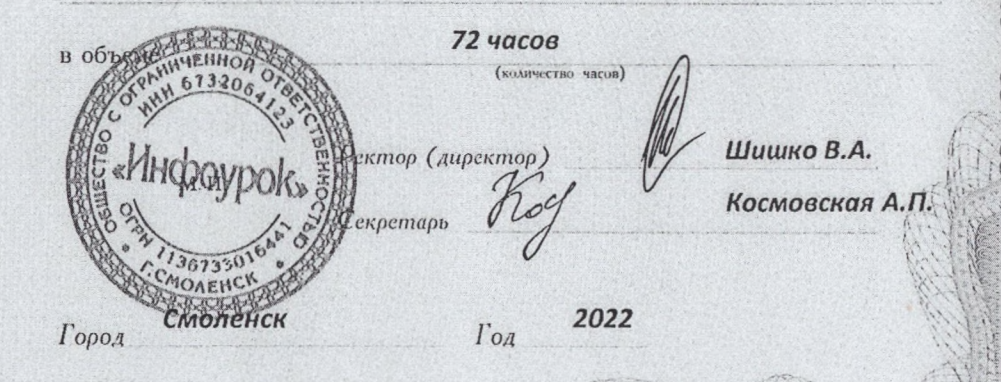

Удостоверение является документом истановленного образца о повышении квалификации

> 366339 Регистрационный номер ПК 00370577

#### МИНИСТЕРСТВО ОБРАЗОВАНИЯ КРАСНОЯРСКОГО КРАЯ

## **УДОСТОВЕРЕНИЕ**

#### о повышении квалификации

Свидетельствует о том, что

Ботяновская

Ирина Владимировна

с 12 июня 2023 г. по 26 июня 2023 г.

прошел(а) обучение в

Краевом государственном автономном учреждении дополнительного профессионального образования «Красноярский краевой институт повышения квалификации и профессиональной переподготовки работников образования»

по программе:

«Реализация требований обновленных ФГОС ООО, ФГОС СОО в работе учителя» (для учителей химии)

в объеме 36 часов С.Ю. Андреева Ректор (проректор) D<sub>0</sub> Руководитель программы<sup>УМЕНТОВ</sup> М.И. Ковель 2023 од Красноярск

**КРАСНОЯРСКИЙ ИНСТИТУТ ПОВЫШЕНИЯ КВАЛИФИКАЦИИ** 

Удостоверение является документом о повышений квалификаций

Лицензия серия 24Л01 №0002151, рег. № 8961-л от 20.09.2016 г.

Регистрационный номер 147279/уд.

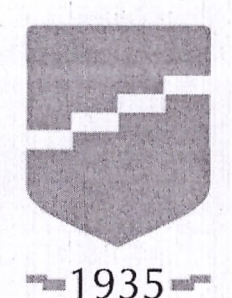

# **КРАСНОЯРСКИЙ ИНСТИТУ ПОВЫШЕНИЯ КВАЛИФИКАЦИИ**

# СЕРТИФИКАТ

# Ботяновская Ирина Владимировна

принял(а) участие в семинаре

«Обновленный ФГОС и мониторинг механизмов управления качеством образования» 24 часа

с 28.08.2023 г. по 30.08.2023 г.

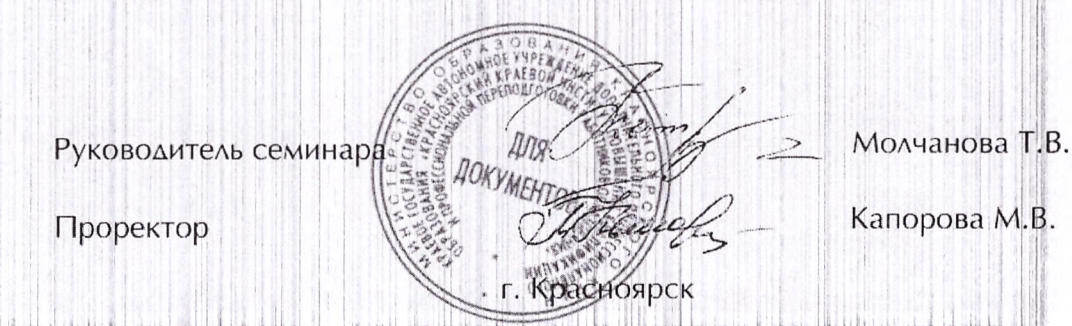

#### МИНИСТЕРСТВО ОБРАЗОВАНИЯ КРАСНОЯРСКОГО КРАЯ

КРАЕВОЕ ГОСУДАРСТВЕННОЕ АВТОНОМНОЕ УЧРЕЖДЕНИЕ ДОПОЛНИТЕЛЬНОГО ПРОФЕССИОНАЛЬНОГО ОБРАЗОВАНИЯ «КРАСНОЯРСКИЙ КРАЕВОЙ ИНСТИТУТ ПОВЫШЕНИЯ КВАЛИФИКАЦИИ И ПРОФЕССИОНАЛЬНОЙ ПЕРЕПОДГОТОВКИ РАБОТНИКОВ ОБРАЗОВАНИЯ»